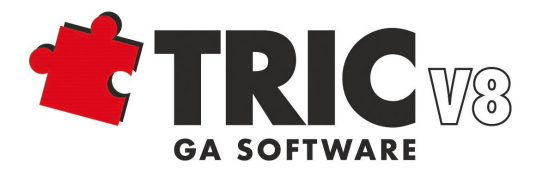

# **TRIC DB 5-Tage Grundlagen-Seminar**

# **Agenda**

**Uhrzeit**

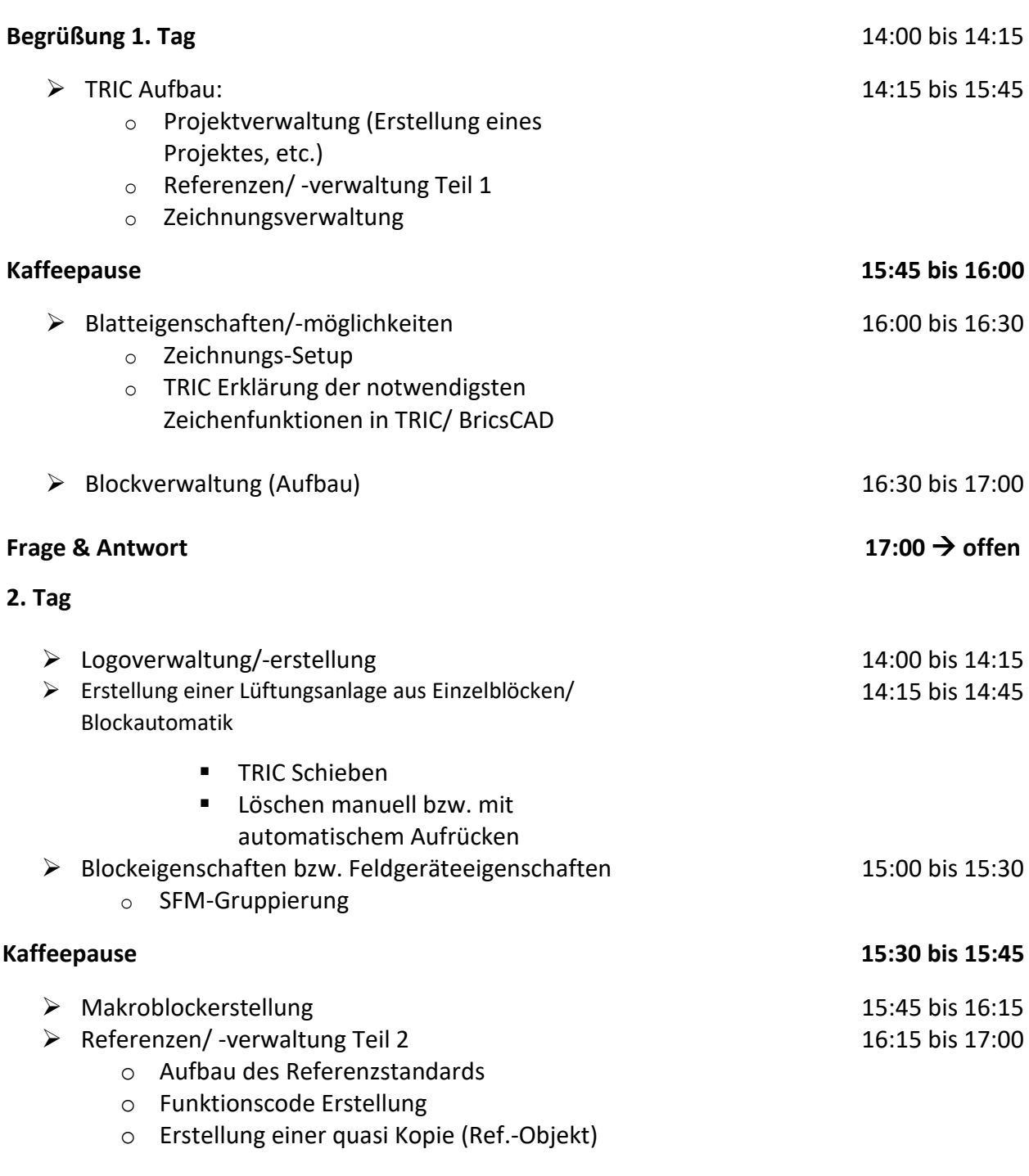

### **Frage & Antwort 17:00 offen**

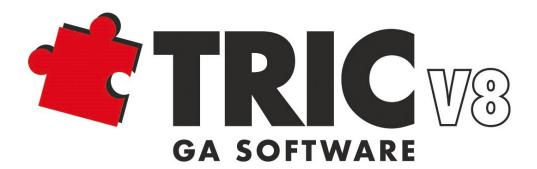

### **TRIC DB 3-Tage Grundlagen-Seminar Agenda**

**Uhrzeit**

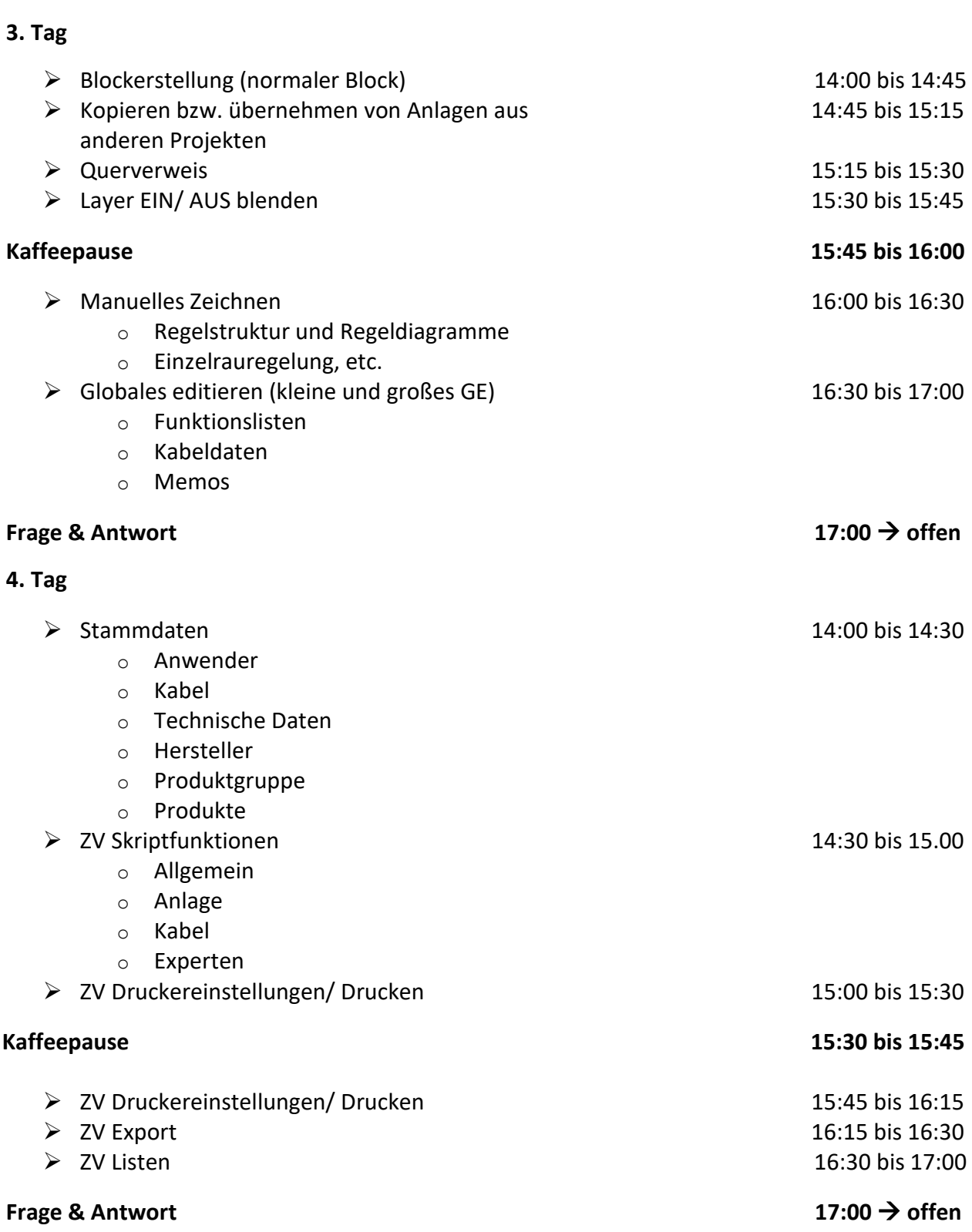

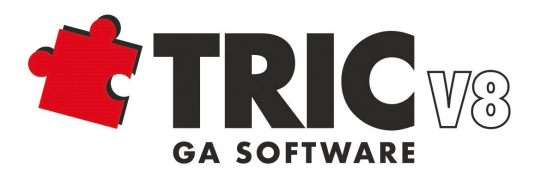

### **TRIC DB 3-Tage Grundlagen-Seminar Agenda**

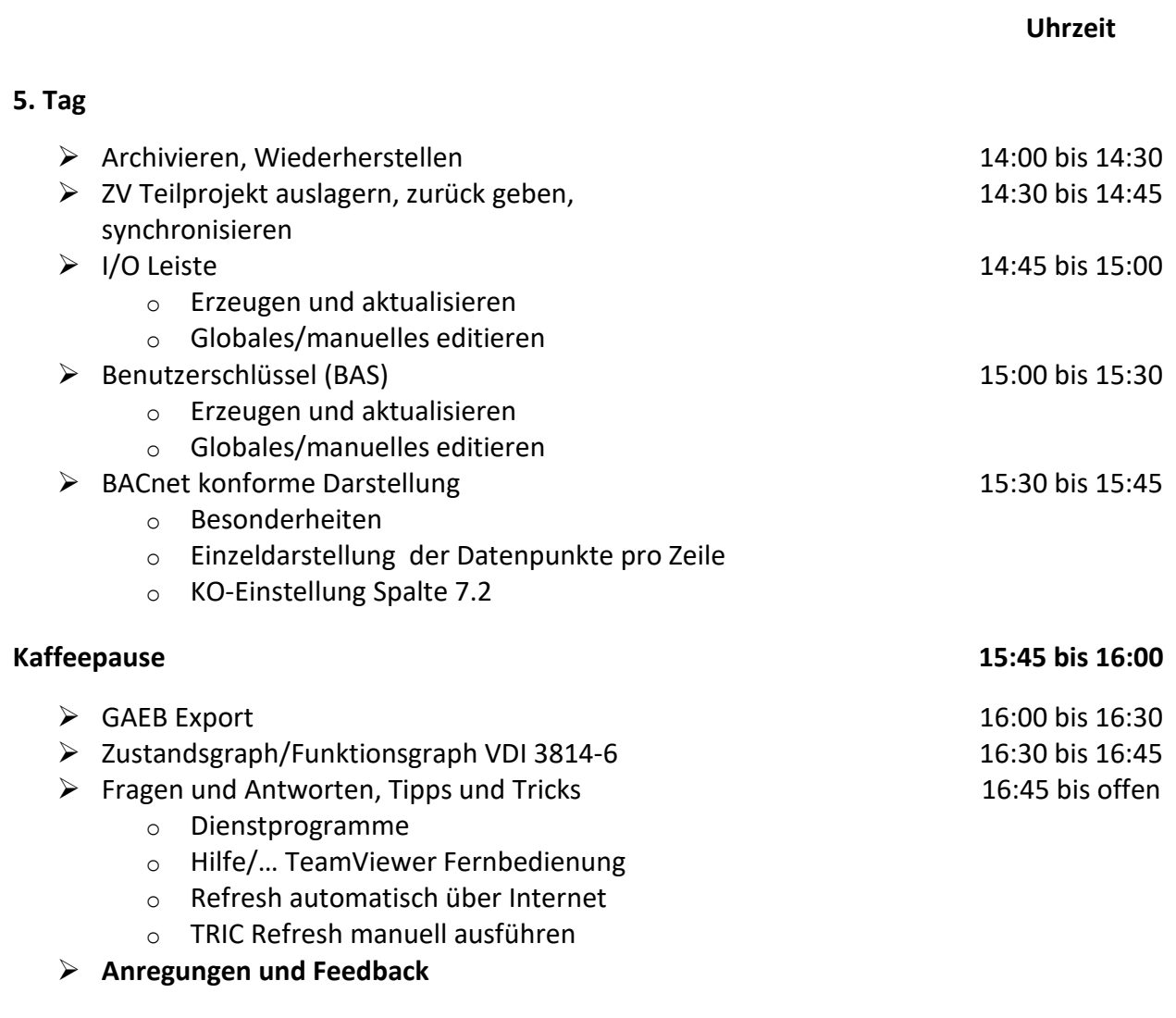